## NumCSE exercises 0. A learn-by-doing introduction to C++

A. Dabrowski, P. Bansal

September 21, 2017

Exercise 0.1. A first  $C++$  primer.

- a) Implement a function int recurFact(int n) which returns the factorial of n. Use a recursive approach.
- b) Implement iteratively the factorial in the function int iterFact(int n).
- c) How are integers stored/represented in memory? What about floating point numbers?
- d) What is meant by function overloading?
- e) For which n's will your functions return an accurate value? What if we use long instead of int? What if we use double? (you can access the maximum int with INT MAX, the maximum long with LONG MAX, the maximum double with DBL MAX; to use these macros include climits and float.h).

## Exercise 0.2. Passing arguments.

- a) What is the difference between passing an argument by value or by reference to a function?
- b) What is the output of the following code?

```
#include <iostream>
void copyAddOne(int n) {
    n++;
}
void refAddOne(int &n) {
    n++;
}
int main () {
    int n = 1;
    copyAddOne(n);
    std::cout << n << std::endl;
    refAddOne(n);
    std::cout << n;
}
```
Exercise 0.3. Pointer games.

- a) What is a pointer? How do the dereference operator \* and the reference operator & work? If  $p$  is a pointer, what is  $*(\&p)$ ?
- b) What value does the following function return?

```
int refAssignment() {
    int *p = new int;*p = 1;int kr = *p;r = 2;return *p;
}
```
- c) How are arrays stored in memory? When an assignment int  $x[2] = \{1,2\}$  is run, what is  $x$ ? What is  $\&(x[0])$ ?
- d) What is meant by operator overloading?
- e) What value does the following function return? Why?

```
int pointerShift() {
    int *p = new int[5];
    for (int i=0; i<5; i++)p[i] = i;p++;
    return p[2];
}
```
Exercise 0.4. (Long). Linked lists, fractals, and plotting.

- a) We represent a polygonal curve in the plane as a sequence of points. We arrange the points in a singly linked list. For this purpose implement a class Point which stores the coordinates double x, double y of the current point and a reference \*next to the next point of the curve (\*next should be Null for the last point). Notice that with these conventions, the first point is enough to represent the whole polygonal curve.
- b) Implement a function double length() in the class Point which returns the length of the curve starting at that point.
- c) Implement a function void plot() which plots the curve. (You can use whatever plotting solution you prefer; we suggest to use MathGL, since its most simple functionalities will be used occasionally throughout the course).
- d) Let  $\Gamma$  be the segment joining two points  $p_1, p_2$  in the plane. Consider the following geometric construction:
	- divide  $\Gamma$  into three segments of equal length;
	- draw an equilateral triangle that has as base the middle segment and points to the left if we traverse  $\Gamma$  from  $p_1$  to  $p_2$ ;
	- remove the line segment which is the base of the equilateral triangle.

After the construction we are left with a new polygonal curve made up of 4 different segments. (The effect of such a construction applied to the segment joining  $(0,0)$  and  $(1,0)$  is presented in Figure 1.) Given a segment represented by Point p, implement this procedure

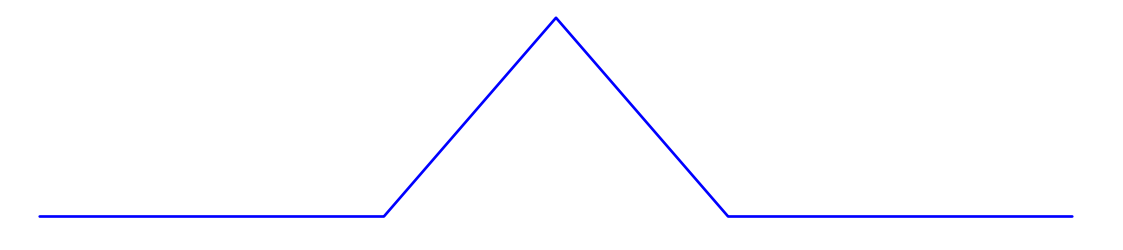

Figure 1: A single application of fractalizeSegment() to a segment.

in a function void fractalizeSegment().

- e) Consider the following iterative geometric construction:
	- (Stage 0) Let  $\Gamma_0$  be the segment joining the points  $(0,0), (1,0);$
	- (Stage 1) Apply the procedure of point c) to obtain a new polygonal curve  $\Gamma_1$  made of 4 segments;
	- $\bullet$  ...
	- (Stage n) To each subsegment of  $\Gamma_{n-1}$ , apply again the procedure of point c) to obtain a new polygonal  $\Gamma_n$  made of  $4^{n-1}$  segments.

(Stage 5 of the procedure starting from the segment joining  $(0,0)$  and  $(1,0)$  is presented in Figure 2.) Implement a single stage of this recursive construction in a function void fractalize(Point &p).

f) Plot the length of the curve at the nth stage for n which varies from 1 to 12. Does it seem to converge to a finite value as n grows? Should it?

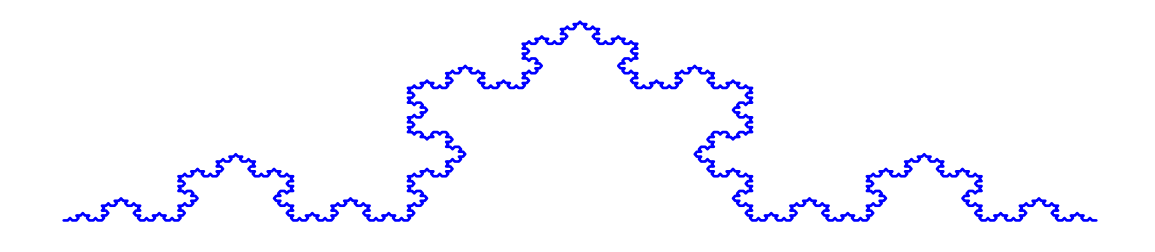

Figure 2: The fifth application of fractalize() to a segment.

Exercise 0.5. A second C++ primer.

- a) Implement template functions iterFact and recurFact which calculate the factorial, respectively iteratively and recursively. They should be able to handle any number as input (for example int or long, with the convention that the factorial of a double is the factorial of its integer part), and return an output of the same type as the input.
- b) Implement a function double funcTimer, which takes as arguments a function f, a pointer input to an array of length inputL, and returns the time it took to run  $f(x)$  where x loops on the elements of  $\ast$ input (to time processes you can use ctime or, better, chrono<sup>1</sup>).
- c) Implement a function  $int*$  createRandNums, which takes as input integers N, k1 and k2, and returns a pointer to an array of N integers chosen randomly and uniformly from the interval [k1, k2] (to generate random numbers uniformly distributed you can use rand).
- d) Calculate the elapsed time ratio between the recursive and the iterative implementation on a random array for different values of N, k1, k2 (for instance you might try  $N=10^7$ , k1=5,  $k2=25$ ). Is the iterative version faster or slower than the recursive one? Why? You might also try running your code changing the level of optimization (for example, with the g++ compiler, by adding the flag -O3).

<sup>&</sup>lt;sup>1</sup> for the documentation see www.cppreference.com.